# openEMS

An affordable EM simulator

C.F. Clark AF8Z

#### FDTD

- Finite Differences in the Time Domain
	- Solves Maxwell's equations in the time domain.
- Created by Dr Allen Taflove WA9JLV
	- Dr. Taflove is on of two principal pioneers of numerical solutions of Maxwell's equations.
	- First Fellow of the IEEE in the FDTD area.
- Other simulators use FEM (HFSS) and MOM (Momentum, Axiem & Sonnet)
- FDTD uses less memory and is more parallelable. All GPU code today uses FDTD

## Adoption

- While the first paper Yee's was published in 1966
- Tafloves first paper published in 1975
	- Ignored for a decade!
- Goes to prove: The world isn't looking to steal your ideas, you have to cram them down its throat.

## Computer Power

- 1994 100 Gflops
	- Intel Paragon
	- Cray Research T3D
	- Think Machines CM-5
- 2016
	- Intel Xeon Phi 1.2Tflops 61 GPU cores \$2k-5K
	- Nvidia Tesla GPU 1.9Tflops 4992 cores \$5k
	- Nvidia GeForce GT 640 346 Gflops?? 384 cores was~\$150 now on bargain PC's
	- Nvidia GeForce GTX1080 9Tflops 2560 cores \$599 new
	- I7 3.4 GHz 12Gflops
	- Raspbery Pi 4.8 Gflops  $$30$
- Computers have changed!

#### openEMS

- A FDTD simulator which can solve Maxwells Equations in a 3D environment.
- 3D Cartesian or cylindrical coordinates
- Multi-threading for speed
- Available for Windows & Linux

## What can you use openEMS for?

- Distributed circuit analysis
	- Microstrip and Waveguide Filters
	- EMI simulation of circuit boards and IC's
- Antenna Analysis
	- Planar Antennas…..Patches
	- Horns.

### openEMS

- Price is right…..FREE
- Download from openems.de
	- Three components
		- Octave
			- Scripting language to do matrix math.
			- Similar to MatLab(which is not free)
		- OpenEMS
			- FDTD engine
		- Paraview
			- Display the EM fields.
	- Links for all at openems.de

#### **Octave**

- Octave is a free scripting language
- Recently added a gui resembling Matlab and runs Matlab m files
- Used to call openEMS
- Generates s-parameter plots
- Can be quirky on install.
- A complete manual exists….All 1000 pages.

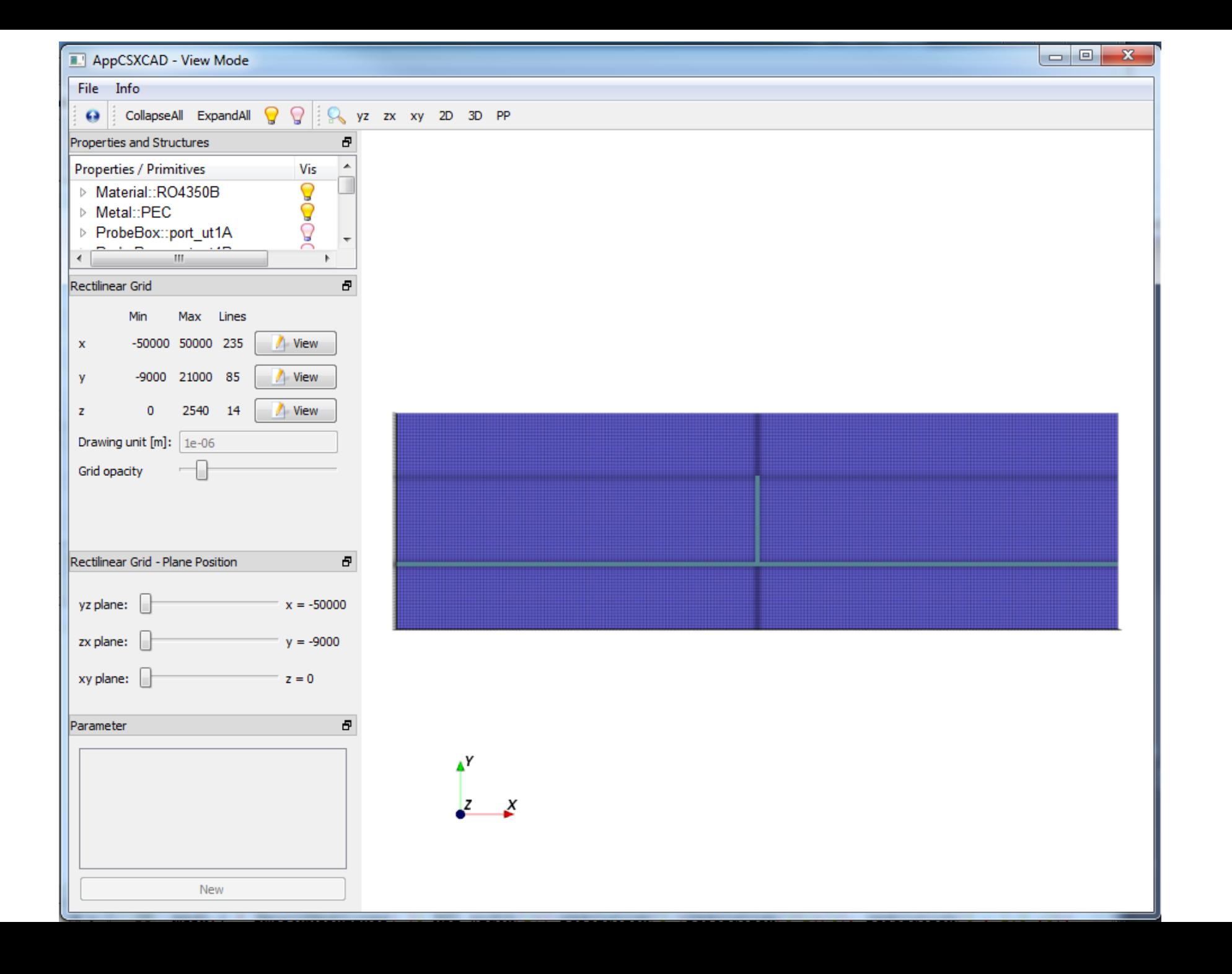

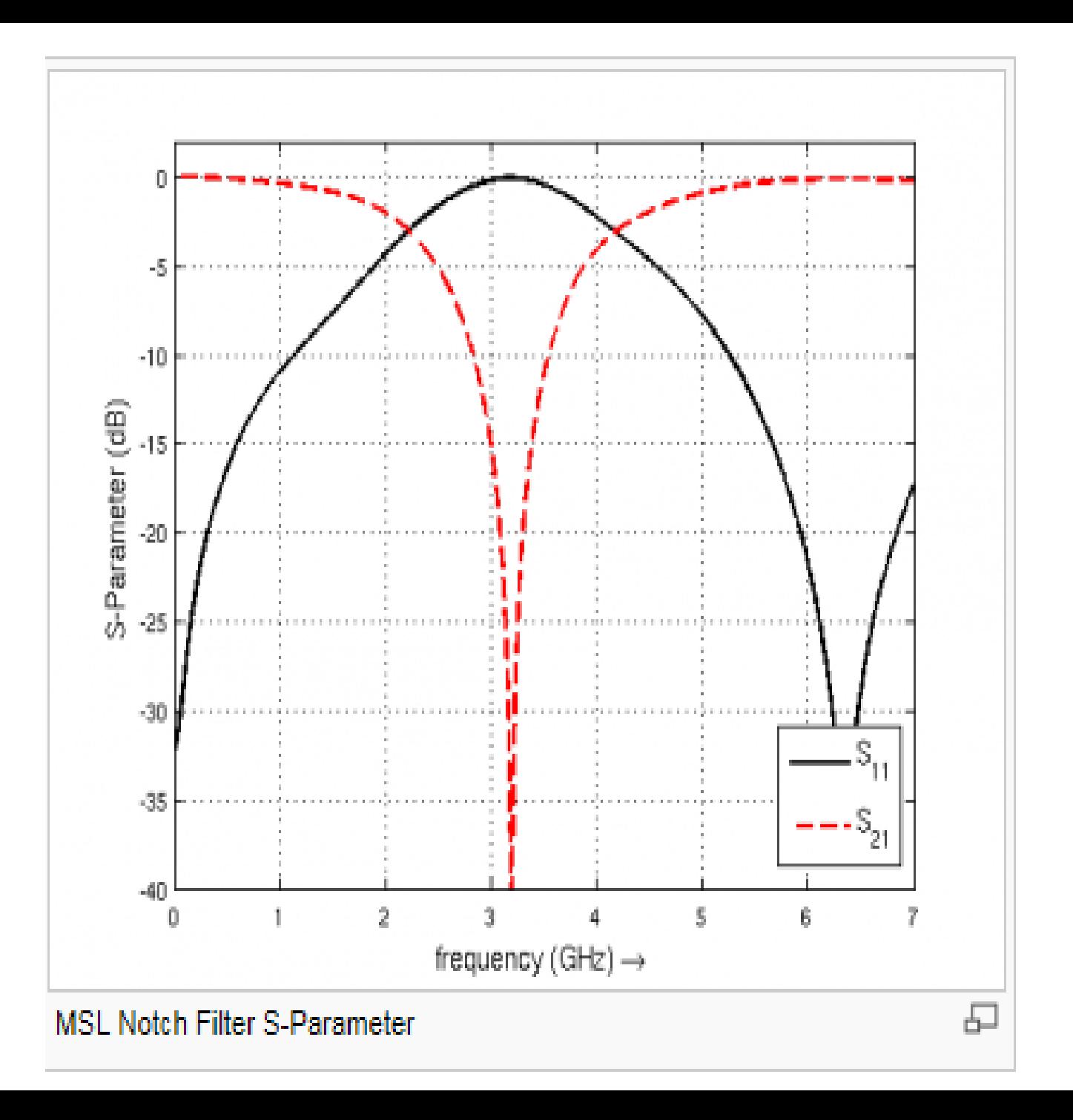

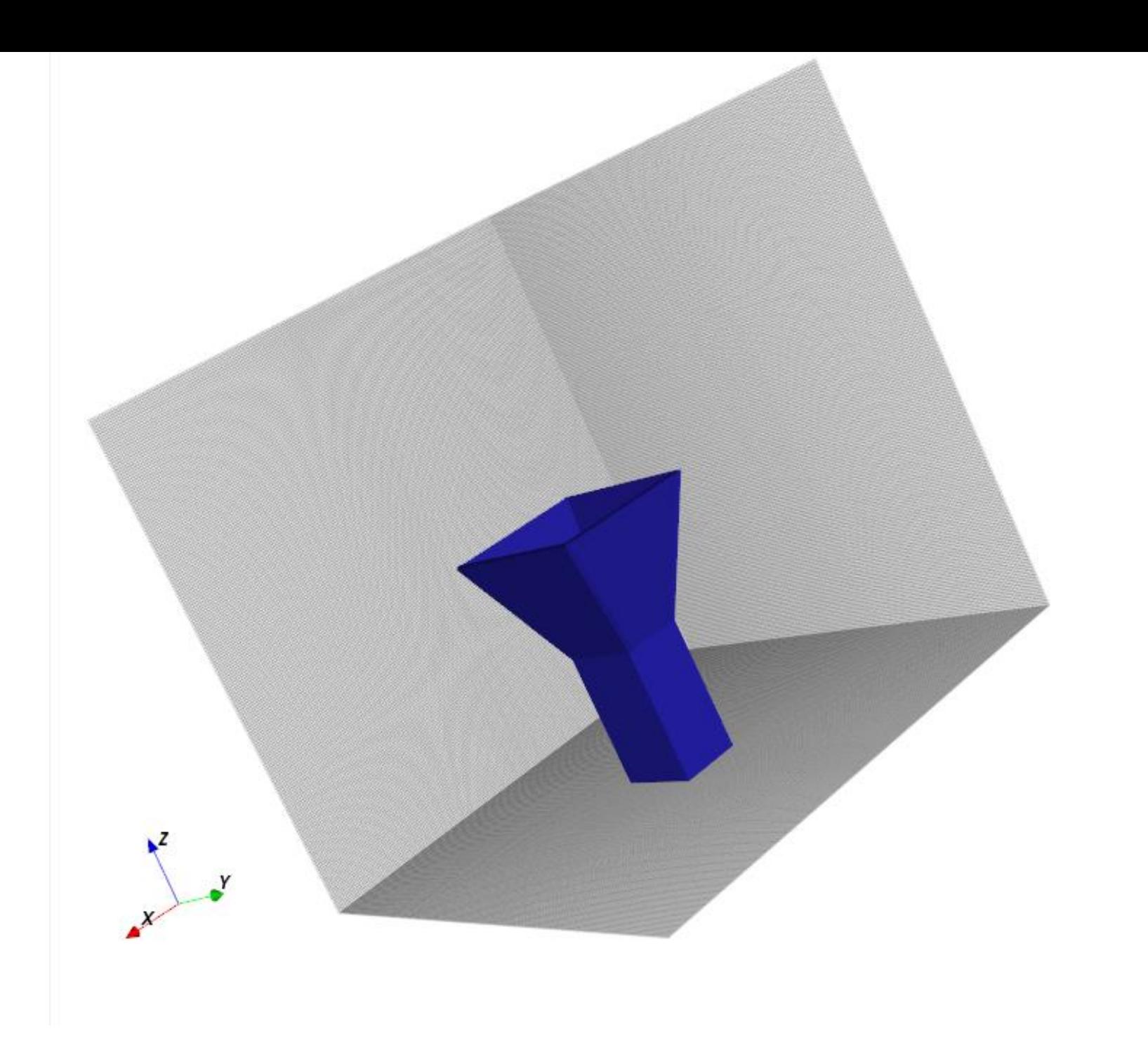

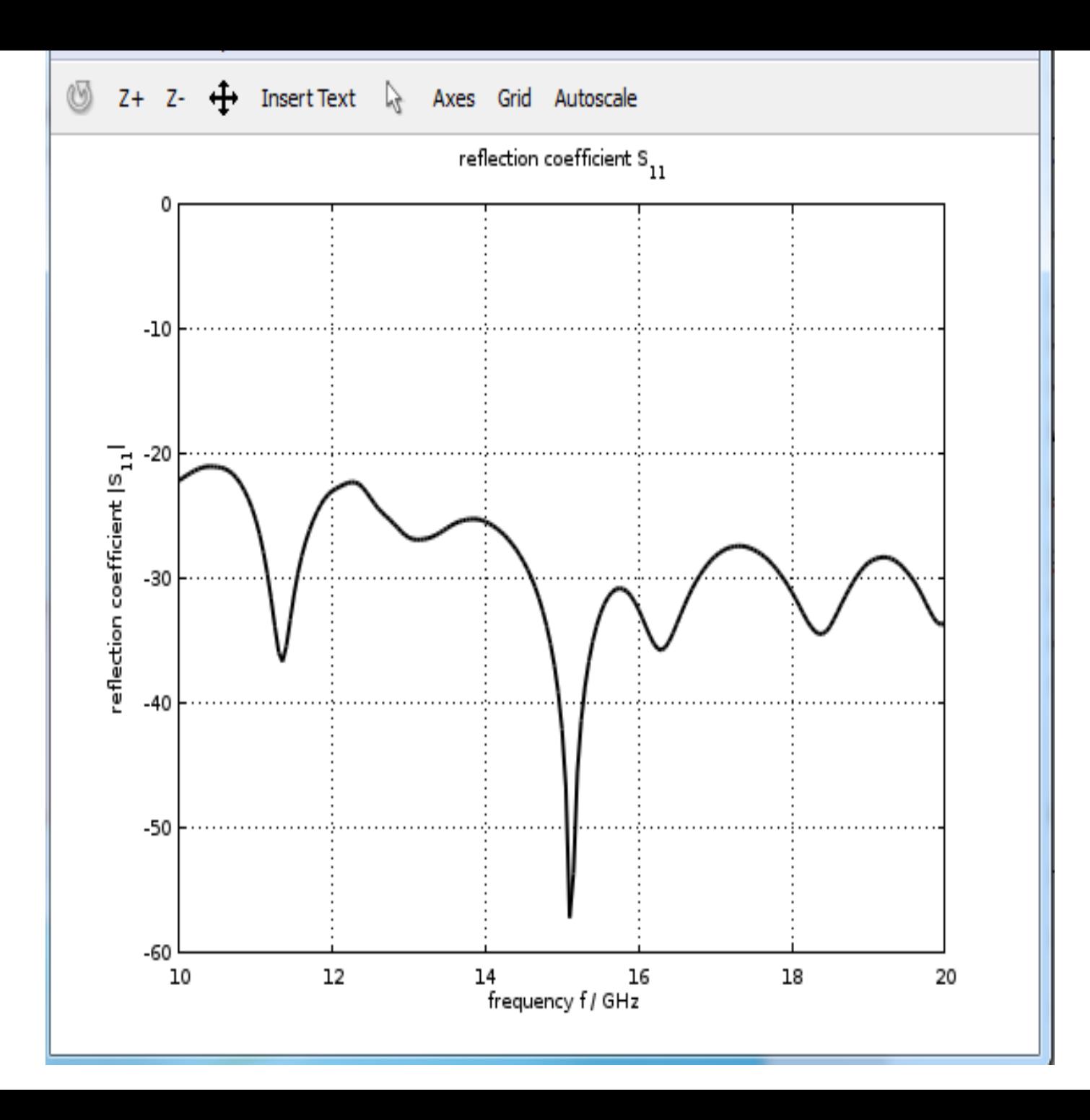

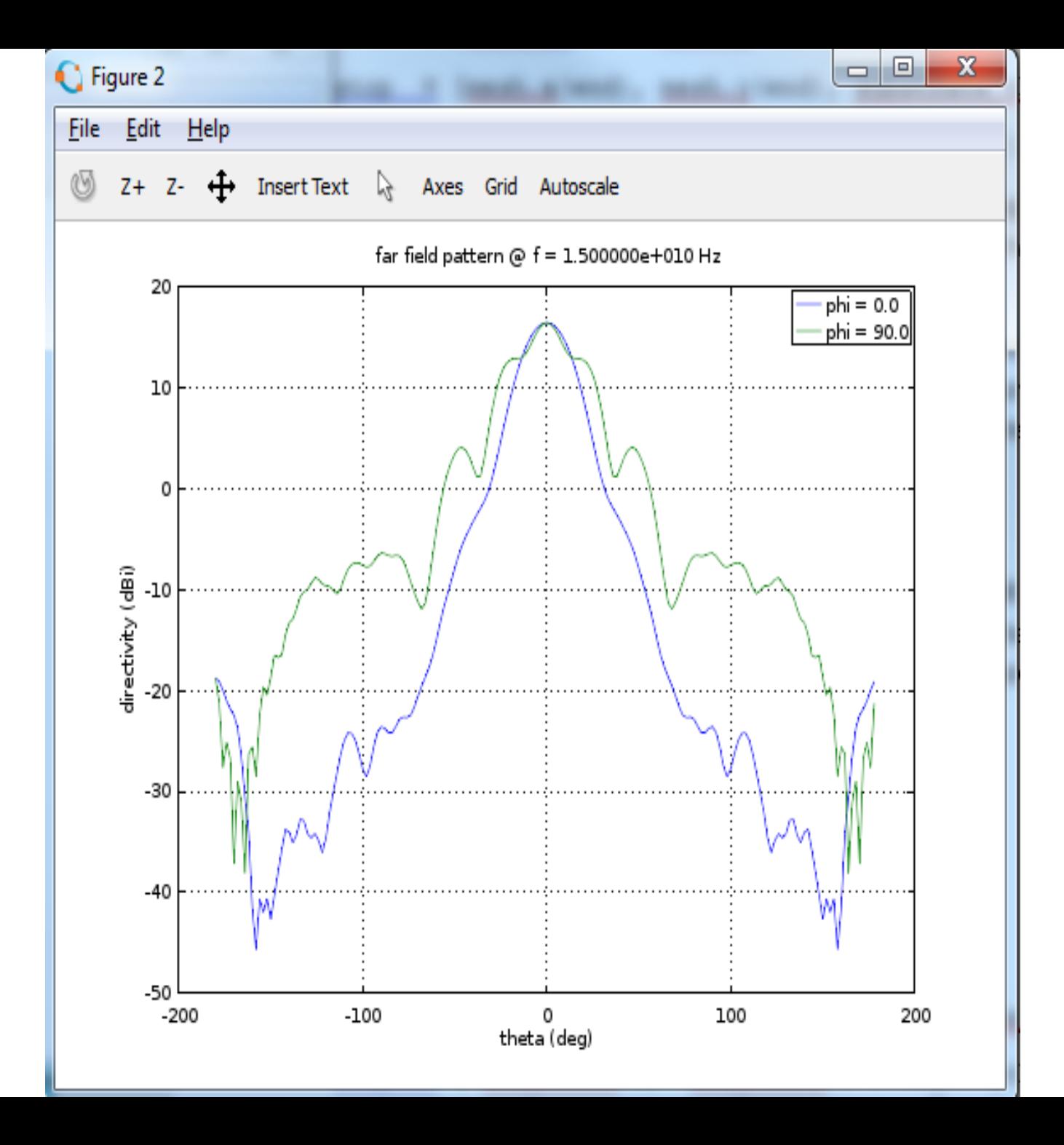

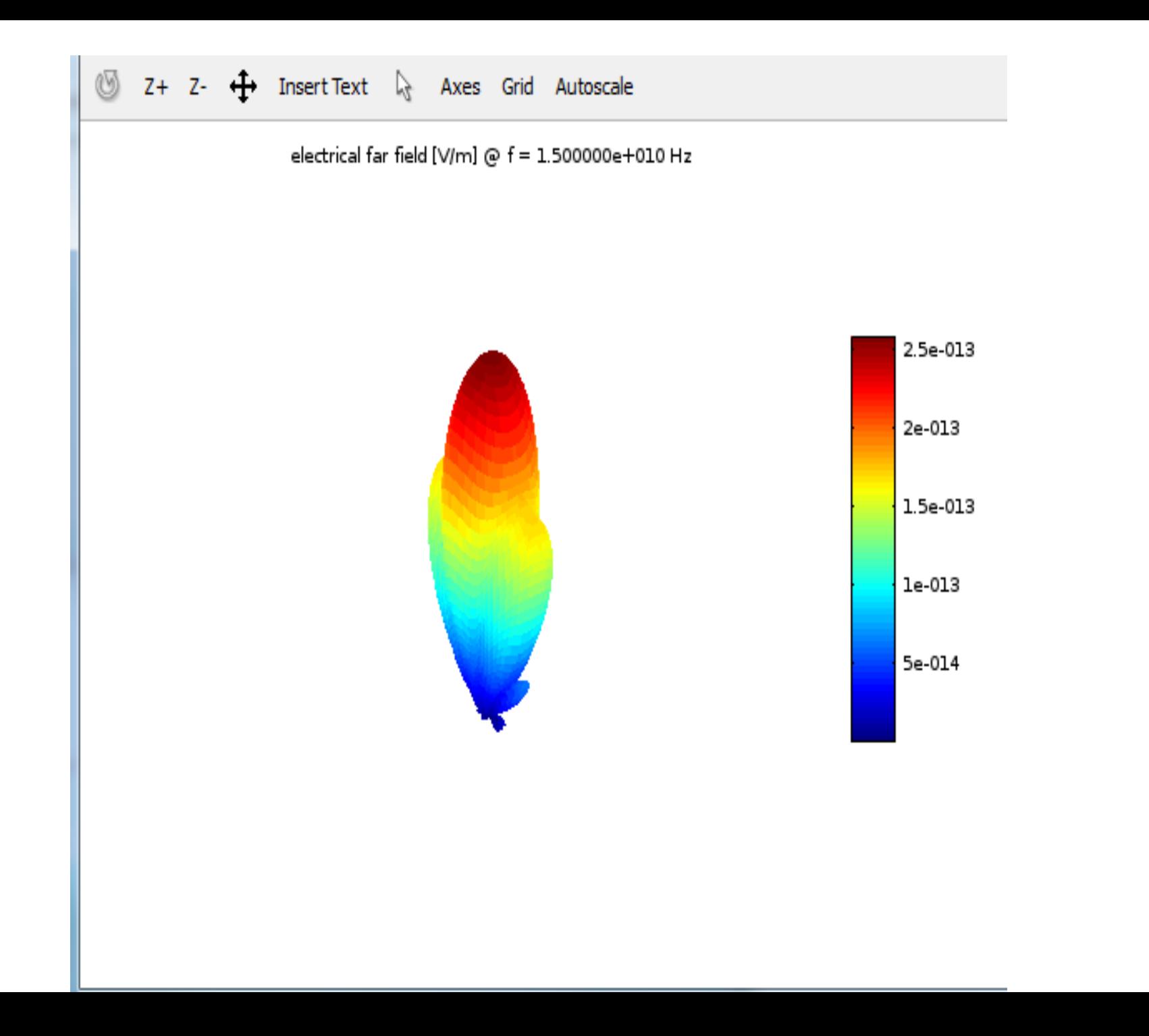

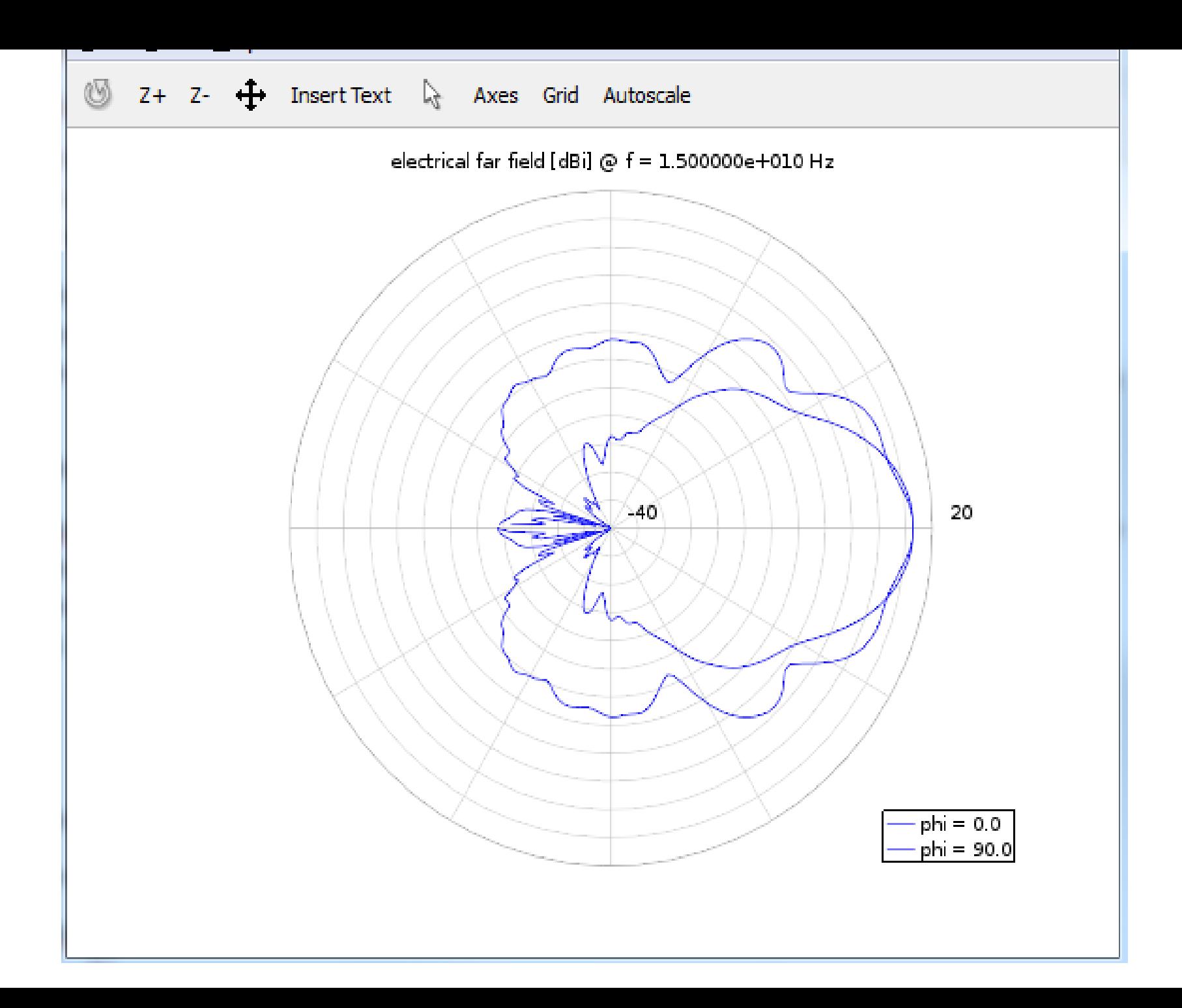